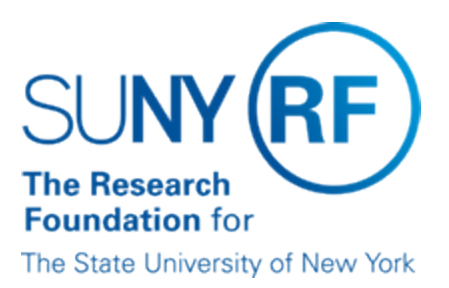

# **RF Exempt Employees below Minimum Salary Threshold**

#### **Purpose**

The RF Exempt Employees below Minimum Salary Threshold report is available in the Oracle Business System as a tool to monitor salary rates for compliance with applicable NYS and/or Federal wage requirements.

#### **Frequency**

It is recommended that this report is run each pay period to ensure that employee wages meet the applicable salary threshold rate for exemption.

#### **Setting Report Parameters**

The following table describes the parameters to run the report:

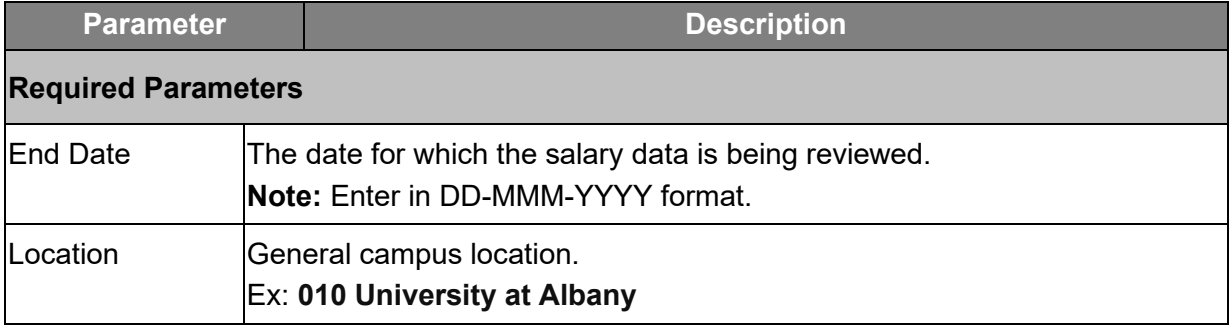

### **Understanding the Output**

The table that follows describe the report output, based on the parameters:

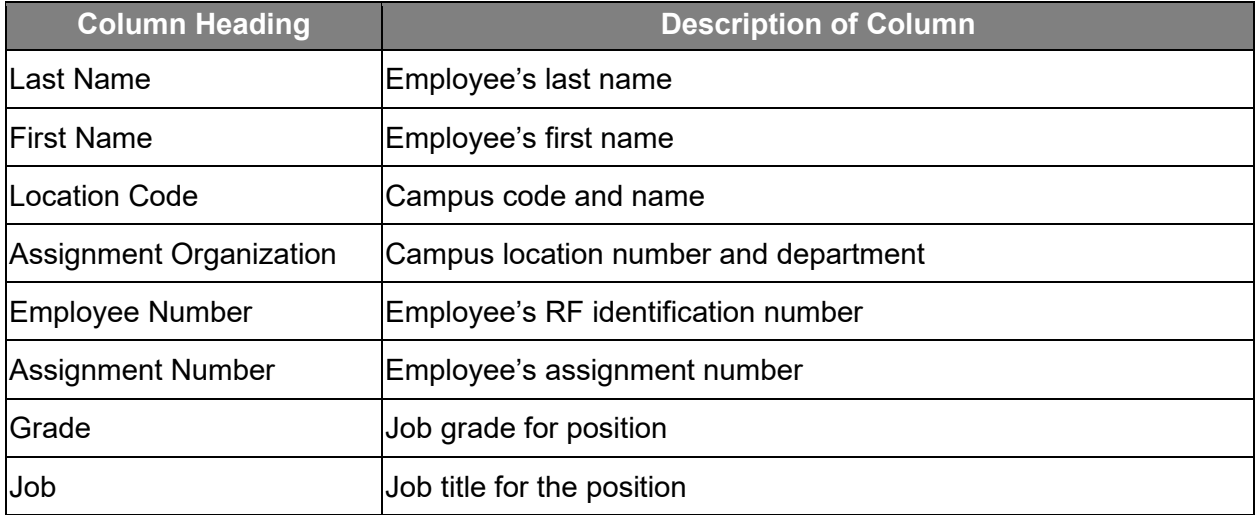

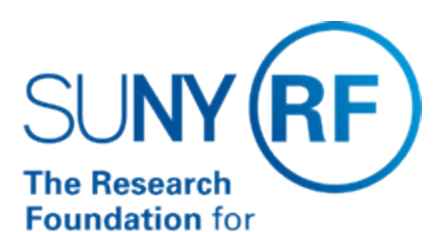

#### The State University of New York

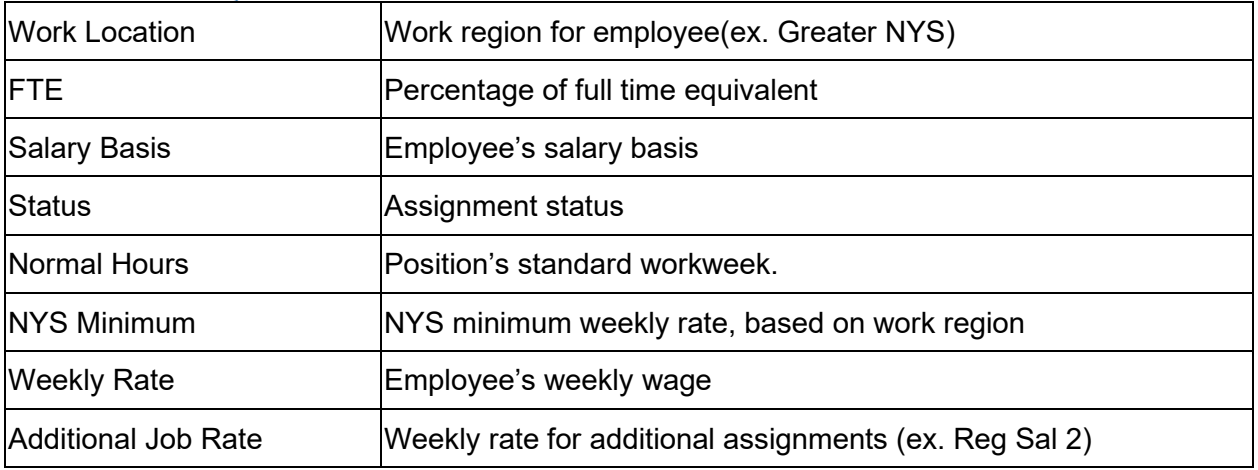

## **Helpful Tips:**

- For details on running Oracle reports, refer to the **[Run a Report](https://www.rfsuny.org/media/rfsuny/report-help/Run-a-Report.htm)** help topic.
- Report is available in Excel format.
- Review work region for accuracy for those employees who fall below the NYS Minimum threshold.